## **Na terenie Gminy działa bezprzewodowa sieć internetowa.**

### **Dostęp do Internetu dla mieszkańców gminy Miejsce Piastowe jest bezpłatny.**

Sieć gminna umożliwia korzystanie z takich usług jak: www, e-mail, FTP, VPN, VoIP (telefonia internetowa), rozmowy wideo, telewizja internetowa itp. W celu podłączenia się do sieci, należy ustawić antenę w polaryzacji pionowej (na większości anten polaryzacja zaznaczona jest kreską lub strzałką) i skierować w stronę najbliższego punktu dostępowego.

# $\pmb{\times}$

Pomiędzy antenami konieczna jest widoczność optyczna. Następnie ustawić swoją kartę wi-fi tak aby adres IP i DNS pobierany był automatycznie z serwera DHCP, uruchomić program do obsługi karty wi-fi i połączyć się z punktem o najwyższej sile sygnału. Nazwy (SSID) punktów dostępowych to gminaNN (NN - numer nadajnika). Po uruchomieniu przeglądarki internetowej automatyczne zostanie wyświetlone okno logowania.

Jeżeli potrzebujesz więcej informacji lub pomocy w podłączeniu do sieci skontaktuj się z administratorem Panem Pawłem Litwinem. Kontaktować się z nim można w Urzędzie Gminy w pokoju 201, a także pod nr tel. (13) 43 530 12 wew. 132 .

Login i hasło można bezpłatnie otrzymać w Urzędzie Gminy Miejsce Piastowe. Do rejestracji potrzebny jest dowód osobisty.

Możliwe jest także logowanie anonimowe z ograniczeniem czasowym. Wystarcz kliknąć na przycisk poniżej okna logowania.

Sprzęt potrzebny do połączenia z Internetem:

- karta sieciowa bezprzewodowa standardu IEEE 802.11b/g
- antena kierunkowa 2,4GHz np. typu yagi z kablem H155 zakończonym złączem RP-SMA.

#### **Sprawdzenie jakości połączenia z punktem dostępowym**

Jakość połączenia można sprawdzić w programie do obsługi karty sieciowej. Najczęściej opisany jest jako "link quality". Parametr ten nie powinien być niższy niż 90% (nie mylić jakości połączenia z siłą sygnału "signal strength" – to dwa różne parametry). Siła sygnału jest mniej istotna niż jakość połączenia. Jakość połączenia można w także określić sprawdzając szybkość połączenia karty sieciowej z punktem dostępowym (w systemie Windows XP można ją odczytać po dwukrotnym kliknięciu ikony połączenia bezprzewodowego w pasku systemowym w prawym dolnym rogu ekranu). Jeżeli wynosi 11Mbit i nie zmienia się, można przyjąć, że jakość połączenia jest na dobrym poziomie.

Po spełnieniu powyższych warunków Internet powinien działać prawidłowo. Należy jednak pamiętać, że jest to połączenie radiowe w paśmie o częstotliwości podatnej na różne zakłócenia oraz z ograniczoną ilością kanałów. Pasmo to nie jest licencjonowane i w praktyce nie podlega żadnej kontroli. Z tego względu nie jesteśmy w stanie zagwarantować dostępu do sieci Internet wszystkim mieszkańcom. Przeszkodą jest także ukształtowanie terenu, które w niektórych przypadkach wyklucza możliwość podłączenia, ponieważ między antenami nie mogą występować żadne przeszkody (wzgórza, drzewa, budynki, itp.)

#### **Usługi publiczne w postaci elektronicznej.**

Uprzejmie informujemy, że Gmina Miejsce Piastowe w celu zapewnienia mieszkańcom gminy szerszego dostępu do usług publicznych w postaci elektronicznej, przystąpiła do projektu "PSeAP - Podkarpacki System e-Administracji Publicznej".

Podkarpacki System e-Administracji Publicznej (PSeAP) jako skuteczne narzędzie dostępu obywateli do informacji sektora publicznego ma umożliwić komunikowanie się obywateli z sektorem publicznym przy wykorzystaniu systemów teleinformatycznych, a także zapewnić podniesienie efektywności działania administracji samorządowej na terenie województwa podkarpackiego.

# **Załączniki:**

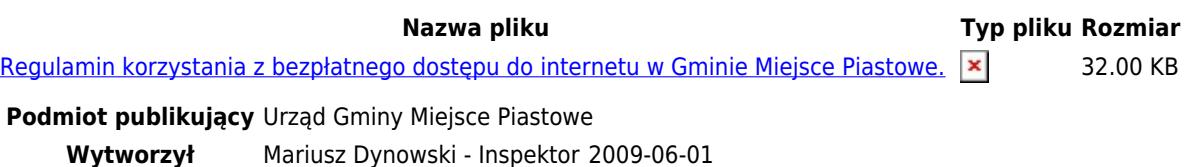

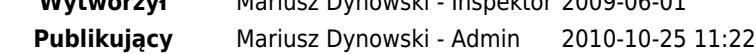